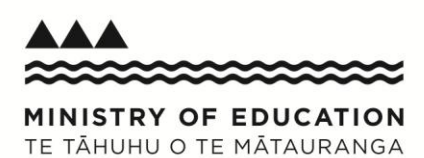

## **PaCT Pre set up checklist**

**These decisions must be made before the PaCT Administrator sets up the tool. S/he will need information from this checklist for the set up process.**

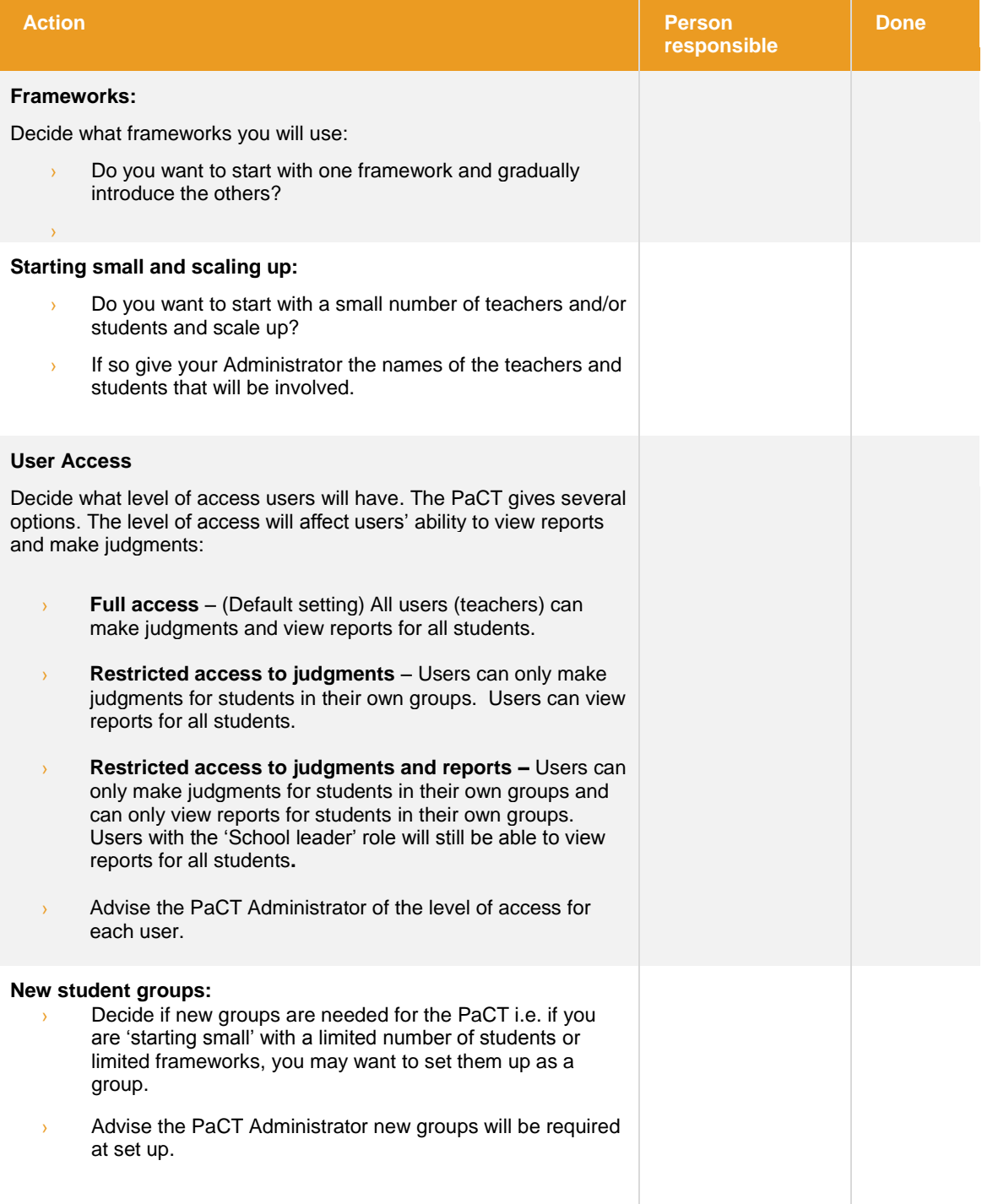

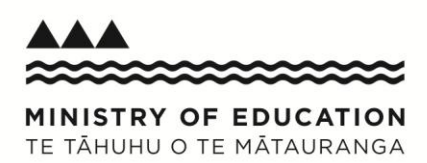

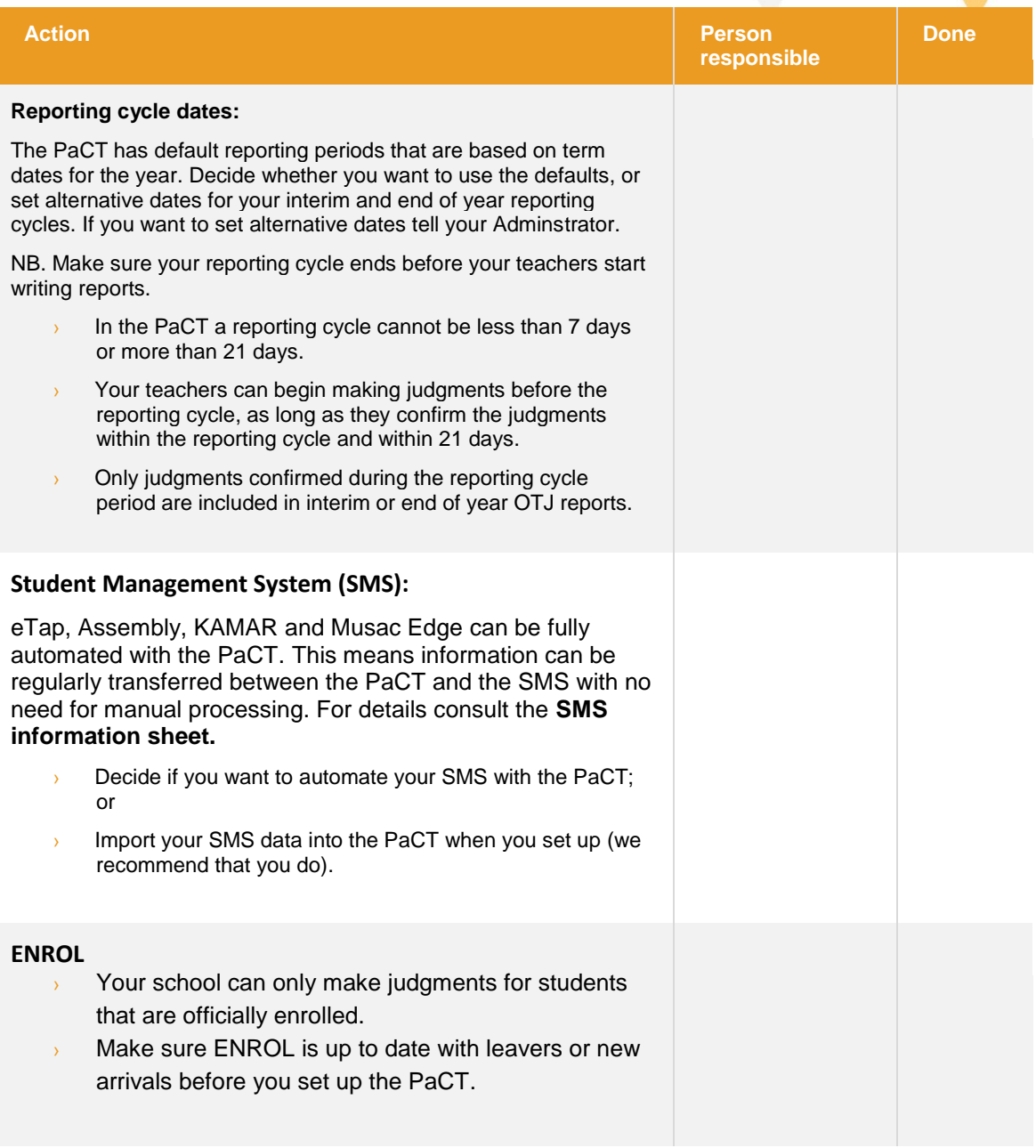